## **CERTIFICADO**

A Universidade do Estado de Santa Catarina (UDESC) certifica que

## **LUCIANO ANDRÉ DEITOS KOSLOWSKI**

orientou o(a) estudante de iniciação científica Camila Schwarz Pauli, modalidade<br>PIVIC/UDESC, no projeto de pesquisa "ELETROZEO: EMPREGO DA ZEÓLITA ZSM-5 SINTETIZADA A PARTIR DA CINZA DA CASCA DE ARROZ PARA ADSORÇÃO DE METAIS EM ÁGUA PROVENIENTE DO PROCESSO DE ELETROCOAGULAÇÃO", de 01/08/2019 a 01/03/2020.

# DIREÇÃO DE PESQUISA<br>E PÓS-GRADUAÇÃO

Ibirama (SC), 20 de junho de 2024

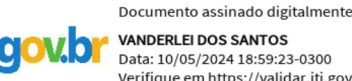

**ALTO VALE** 

DO ALTO VALE DO ITAJAÍ

CENTRO DE EDUCAÇÃO SUPERIOR

UDESC

UNIVERSIDADE

DO ESTADO DE

NITA CATADINA

**VANDERLEI DOS SANTOS** Data: 10/05/2024 18:59:23-0300 Verifique em https://validar.iti.gov.br

### Vanderlei dos Santos

Diretor de Pesquisa e Pós-graduação Centro de Educação Superior do Alto Vale do Itajaí Universidade do Estado de Santa Catarina

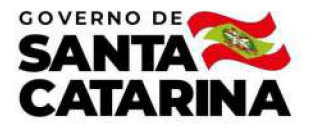

Código de autenticação: b5f157cbf8dcd75d7e4274e927a005cc Valide em https://certificados.sistemas.udesc.br/Certificados/MeusCertificados/index?opcao=validar

#### Orientações de Estudantes de Iniciação Científica

Orientação de Estudante de Iniciação Científica no Projeto de Pesquisa "ELETROZEO: EMPREGO DA ZEÓLITA ZSM-5 SINTETIZADA A<br>PARTIR DA CINZA DA CASCA DE ARROZ PARA ADSORÇÃO DE METAIS EM ÁGUA PROVENIENTE DO PROCESSO DE ELETROC

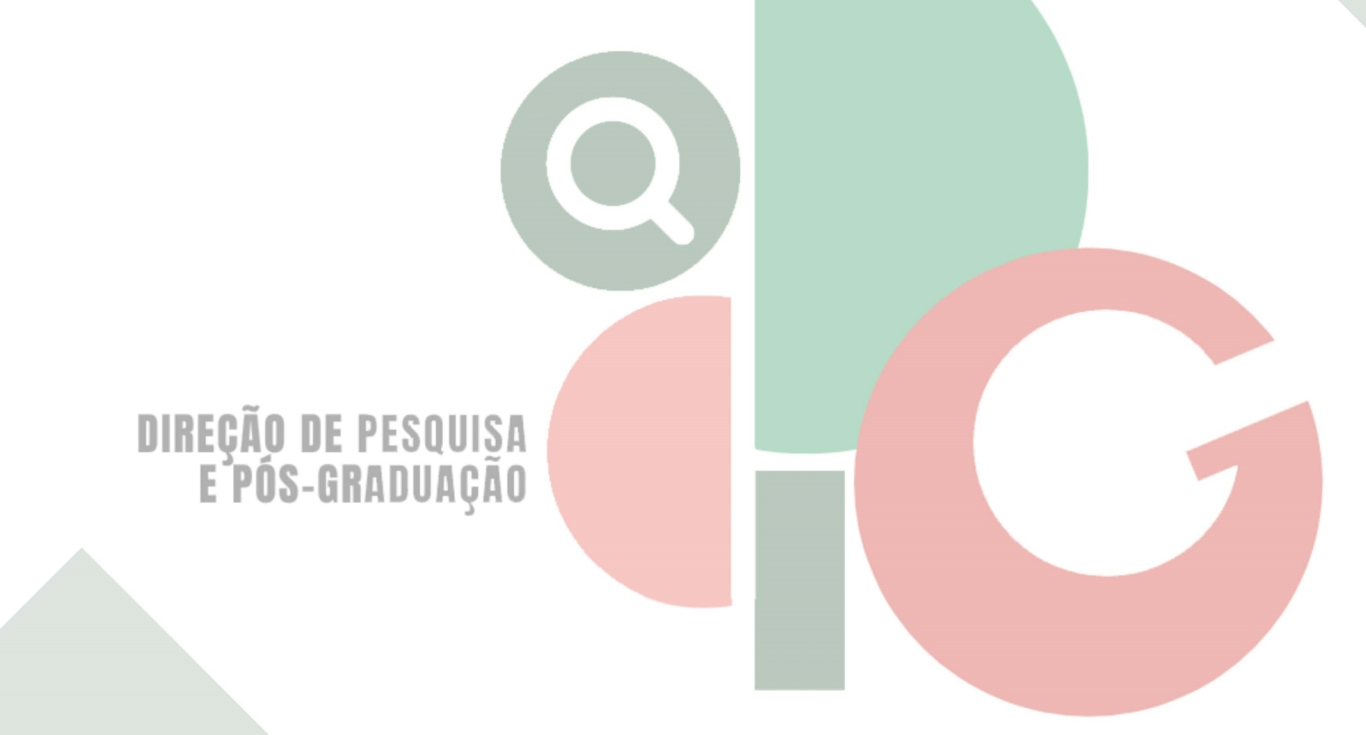

Código de autenticação: b5f157cbf8dcd75d7e4274e927a005cc Valide em https://certificados.sistemas.udesc.br/Certificados/MeusCertificados/index?opcao=validar

Gerado em 24/06/2024 14:10:41 por 05502061914